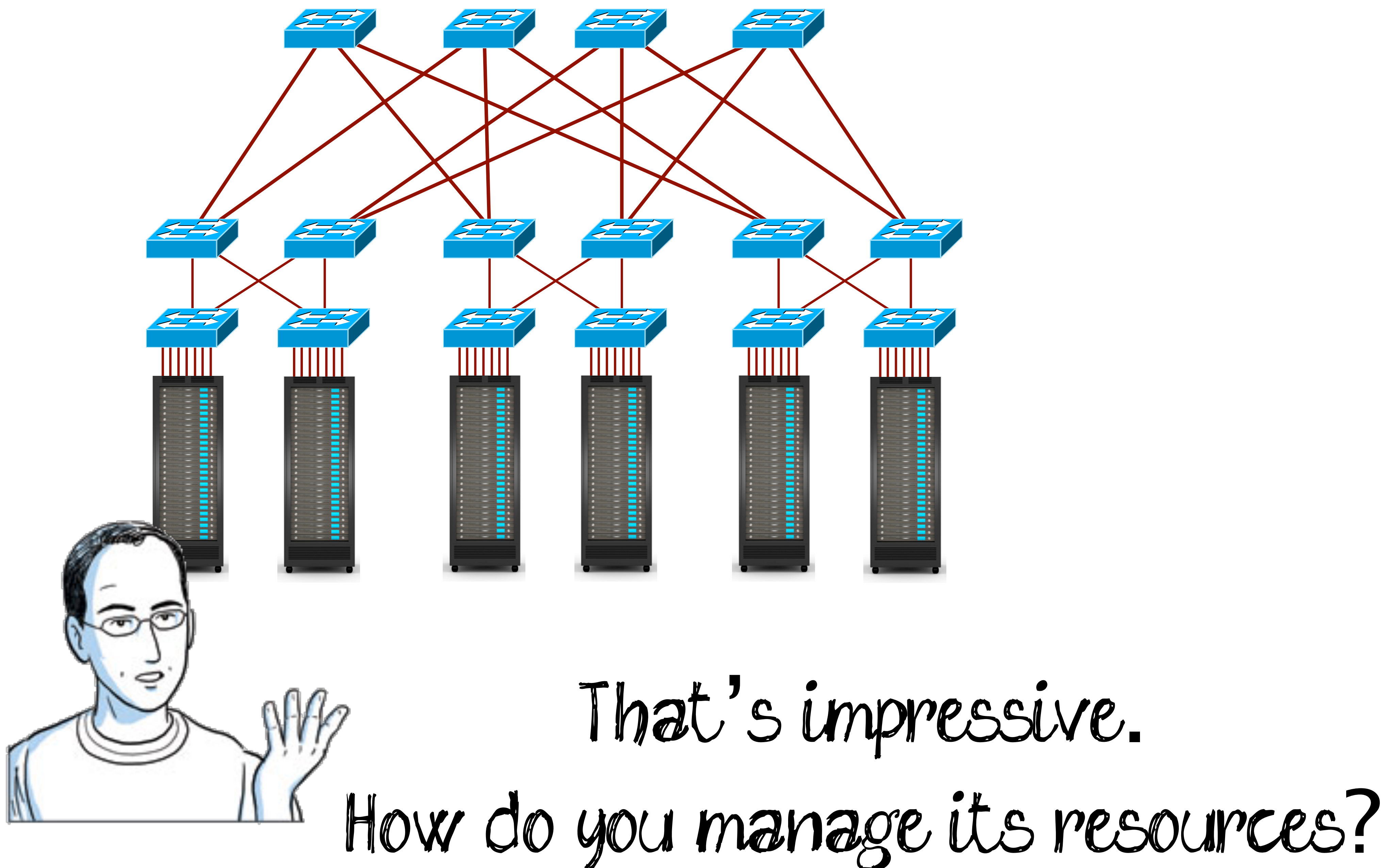

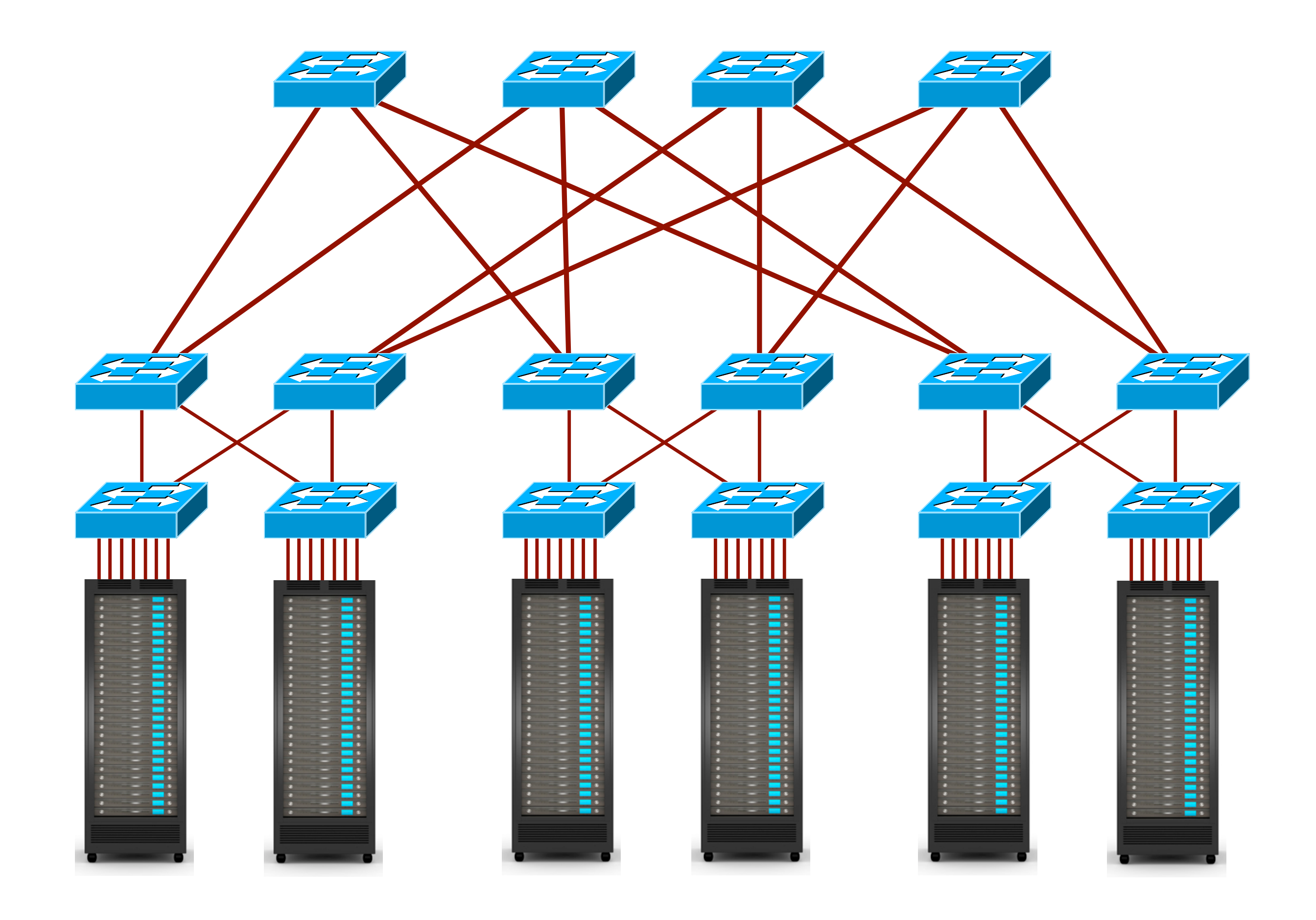

# It reconfigures itself proactively, so I don't need to do anything!

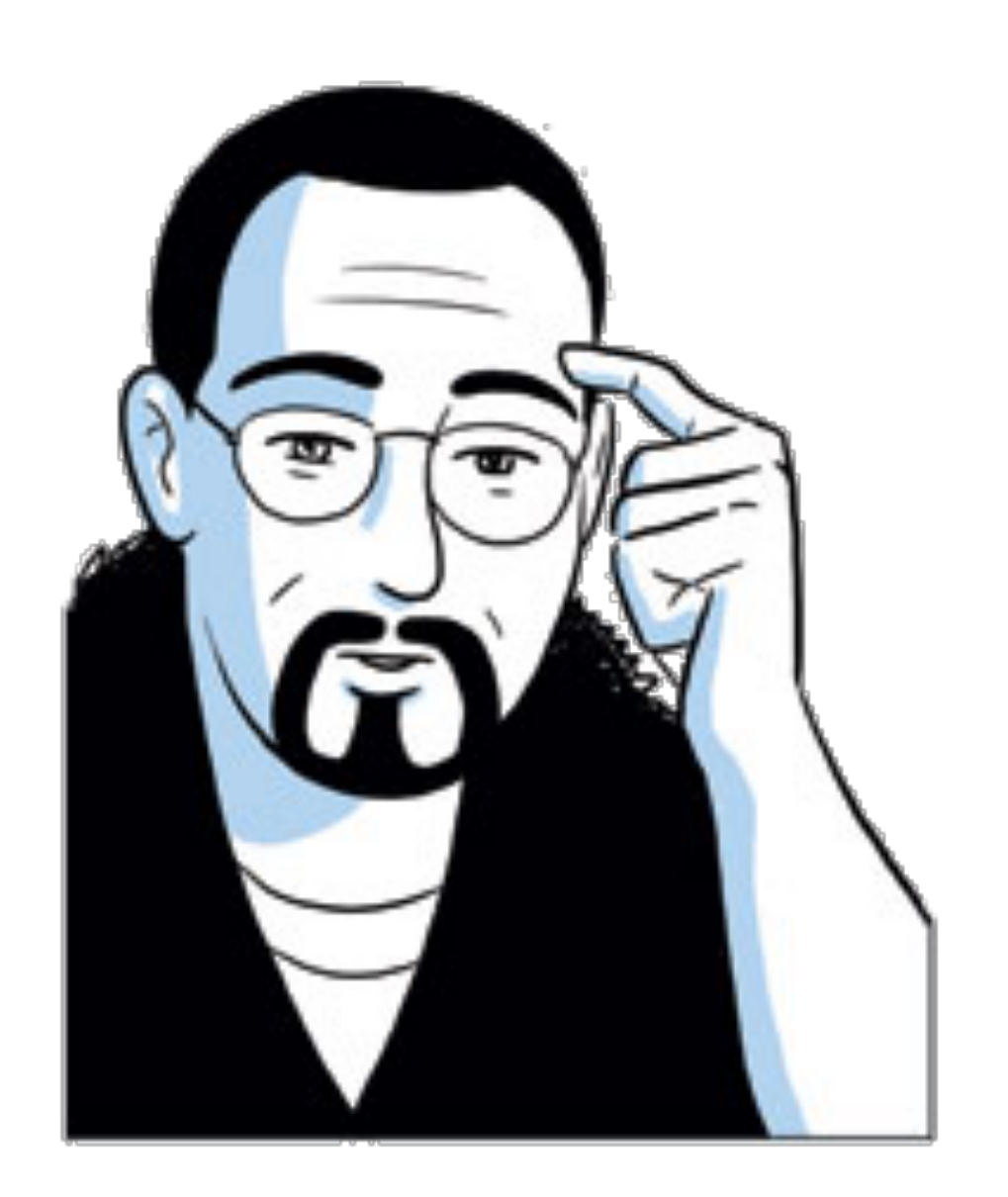

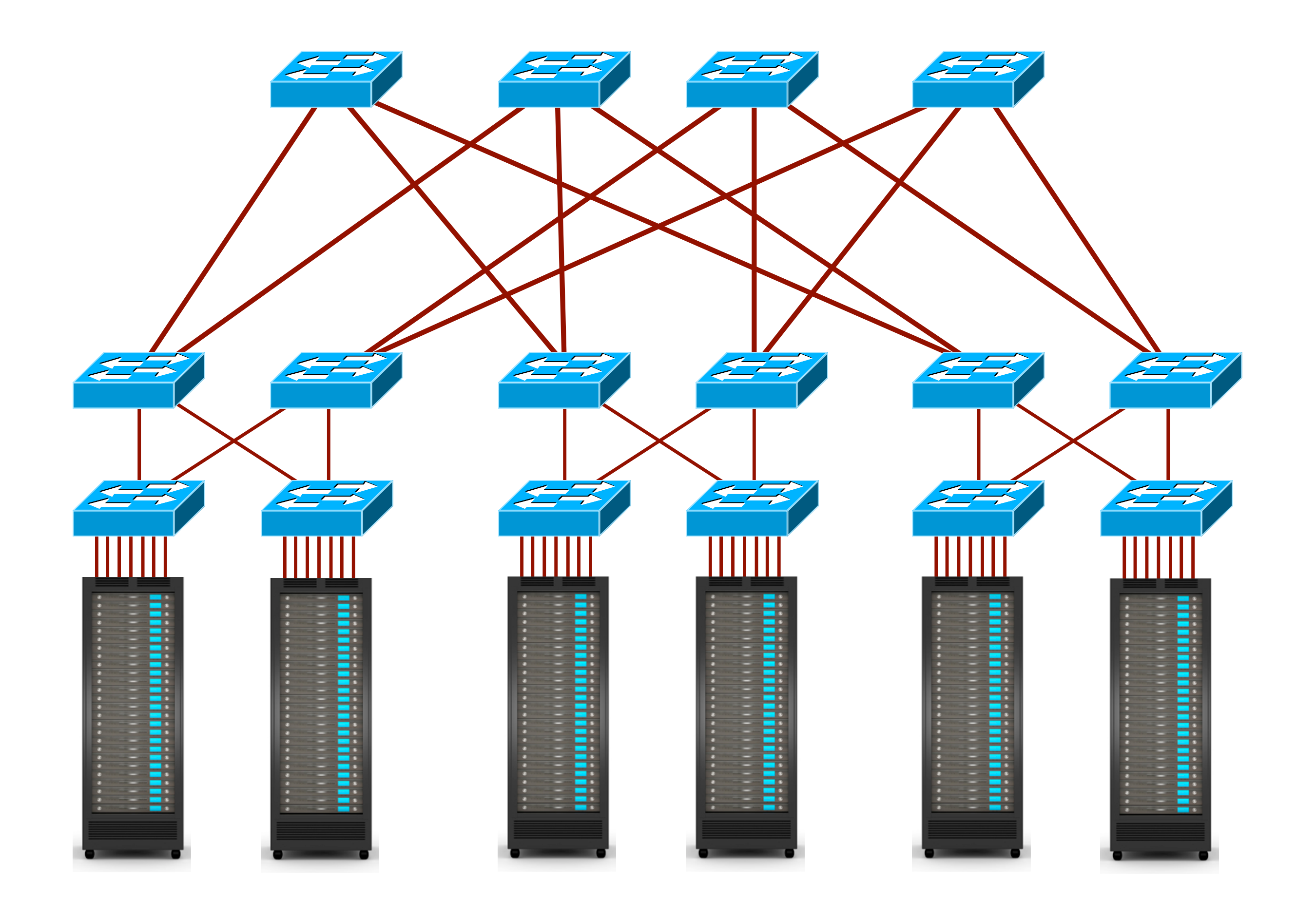

## Actually, I just need to model it!

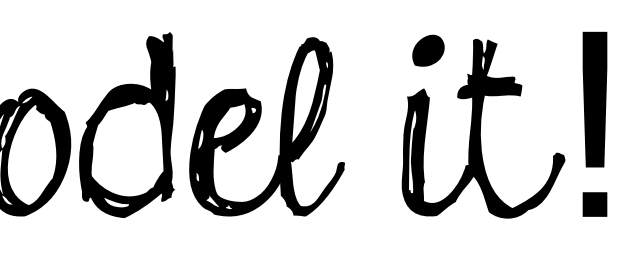

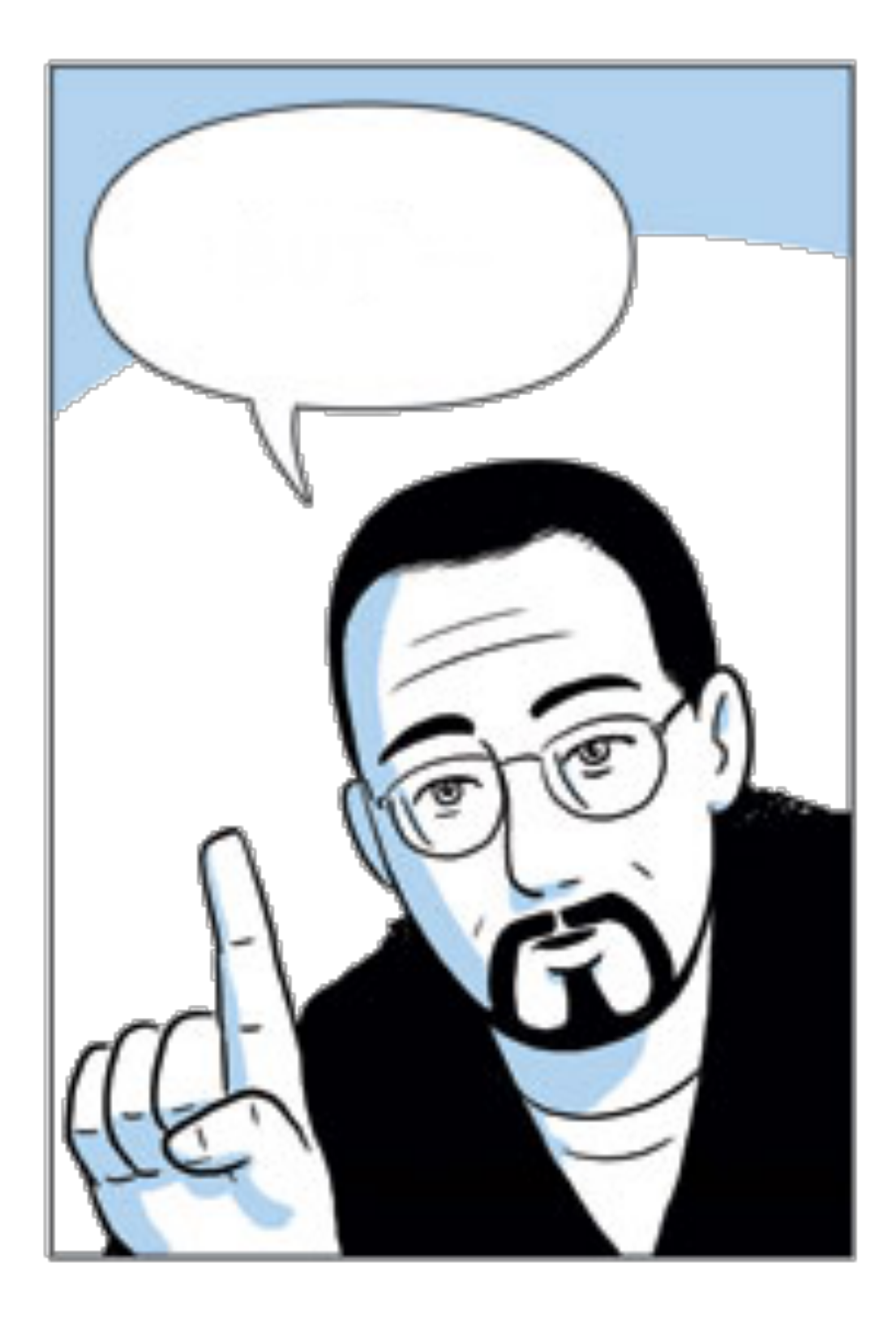

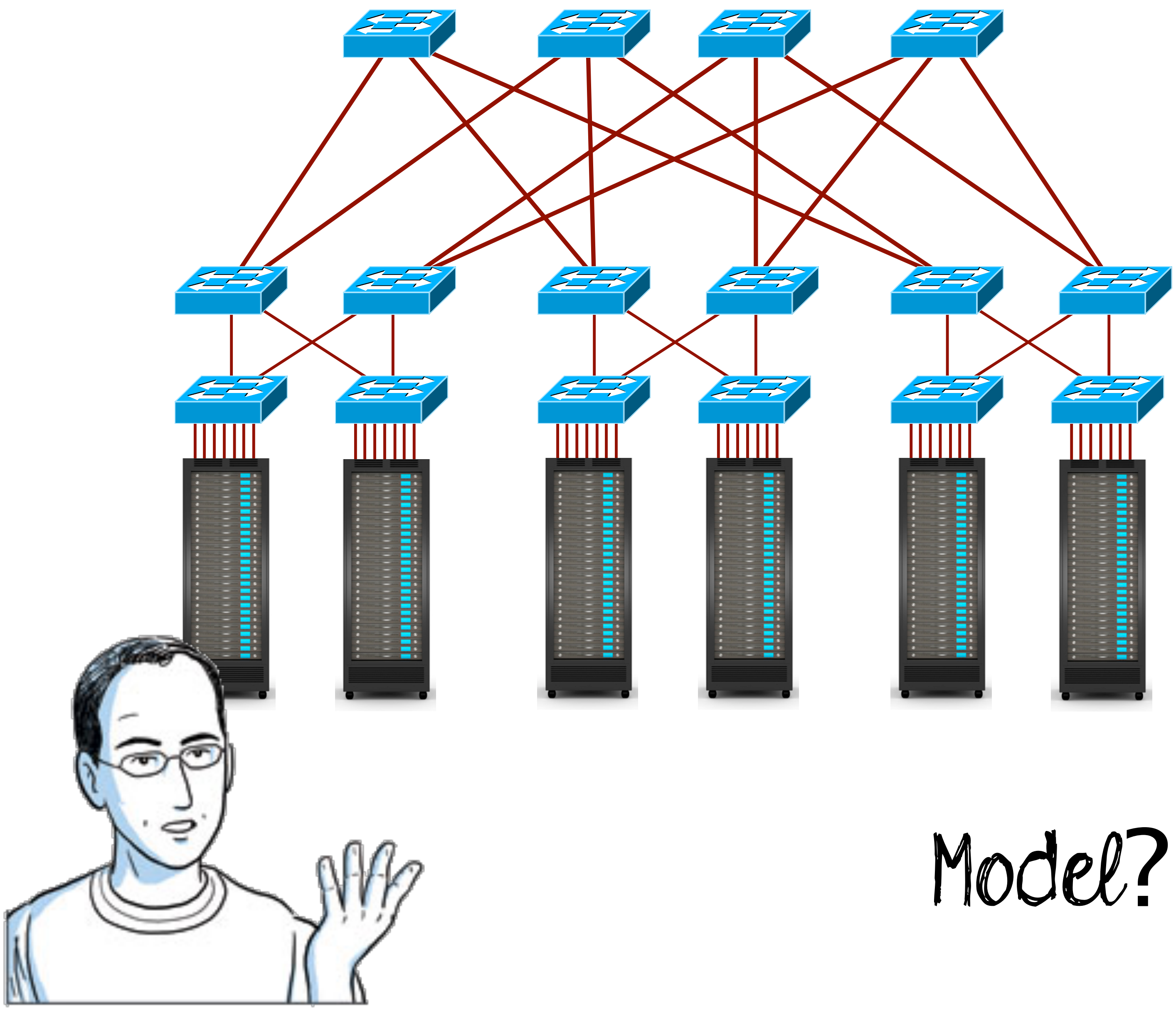

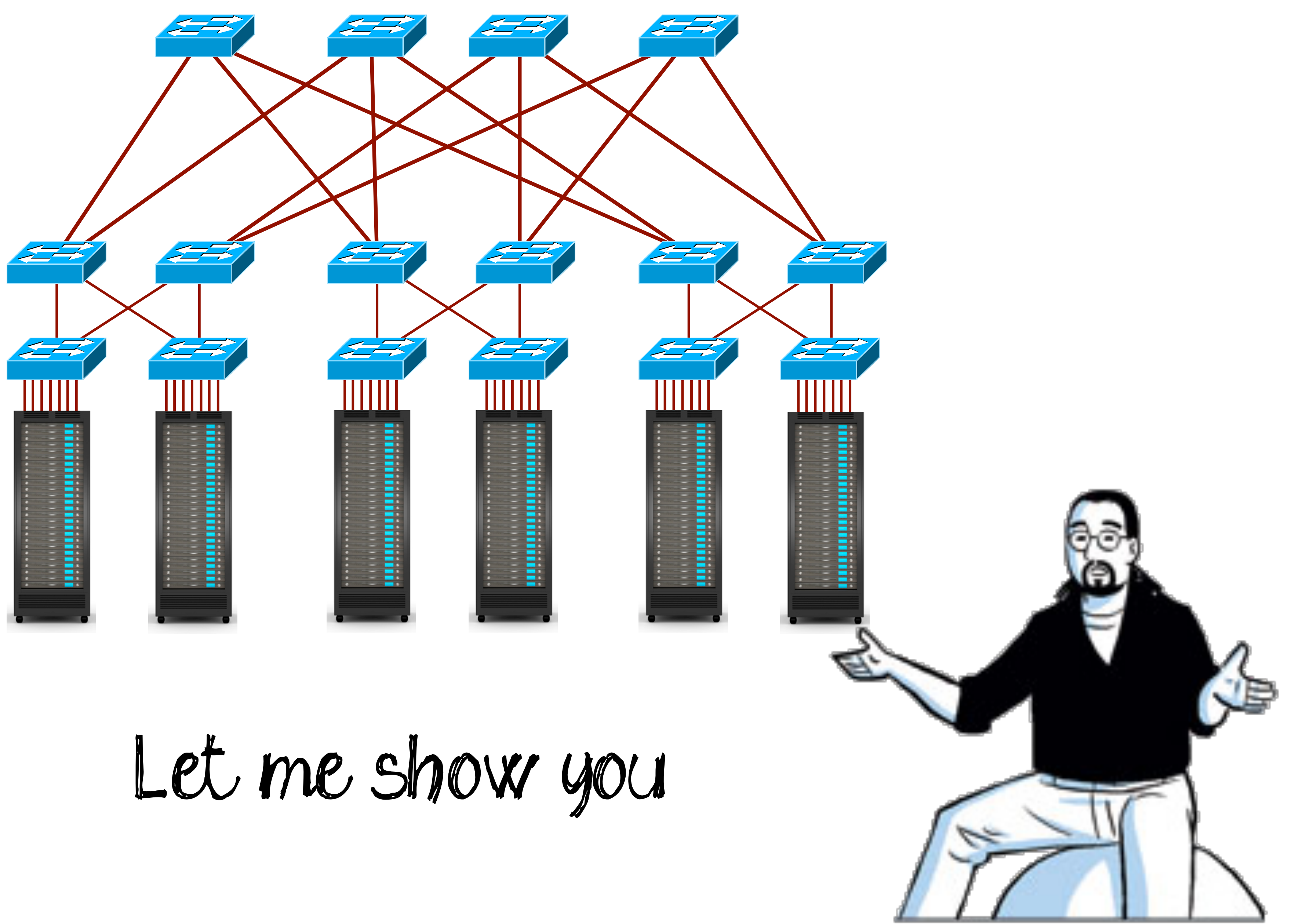

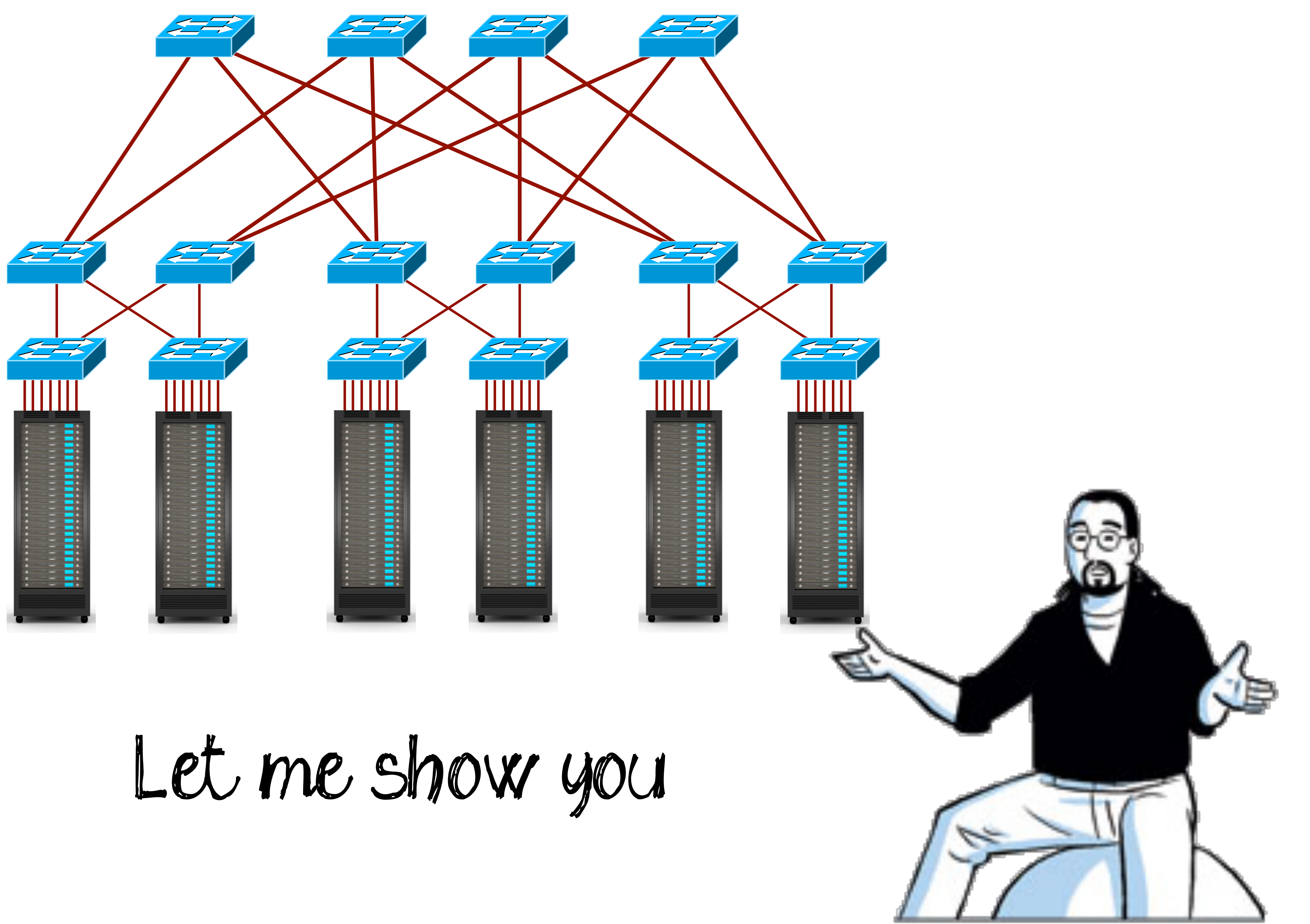